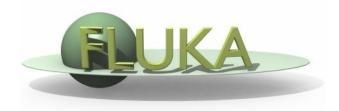

## **Exercise 2: Basic Input**

Beginners FLUKA Course

## Exercise 2: Basic Input

\$mkdir ~/work/ex2

\$cd ~/work/ex2

download the previous ex1.inp from the website and rename it to ex2.inp  $wex1.inp\ ex2.inp$ 

add two compound materials (water and air) and assign them to the target and the region around it (respectively)

\$emacs [or any editor] ex2.inp &

use as components the materials pre-defined in FLUKA

air composition (MASS content):

NITROGEN (0.9256), OXYGEN (0.2837), ARGON (0.01572)

calculate the density of air for standard conditions (22.4I/mol)

run your new ex2.inp in the ex2 dir \$\$FLUPRO/flutil/rfluka -N0 -M3 ex2 &

 compare the energy deposited into the target and the region around it, now and in the previous case (ex1 directory)
Do the same for the probability that a primary proton undergoes an inelastic collision (BEAMPART Star Density in the .out file)